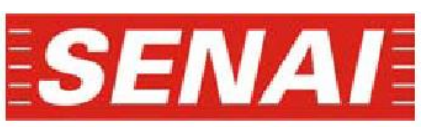

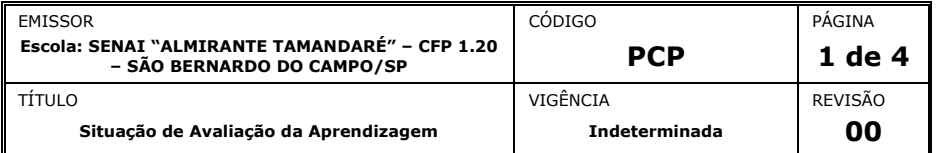

## **Curso Técnico de Mecânica – Planejamento e Controle da Produção (PCP)**

*NOME COMPLETO MATRÍCULA TURMA*

### **Situação Somativa – Controle Estatístico de Processo (CEP)**

*Você, Técnico em Mecânica pela Escola SENAI "Almirante Tamandaré" começou a trabalhar em uma empresa metalúrgica que produz peças de aço para a indústria automotiva. O teu departamento, de PCP, precisa realizar uma análise quantitativa de um lote de eixos.*

*Os dados foram coletados, considerando o objetivo e a variável de interesse, sendo*  tais dados anotados em uma folha de verificação. O objetivo é investigar a *distribuição dos diâmetros de eixos de aços produzidos em um processo de usinagem.*

#### *Colar aqui a folha de verificação*

*Assim, você deverá, com os dados apresentados:*

- *Identificar o maior e o menor valores observados;*
- *Calcular a amplitude da amostra do processo;*
- *Definir o número de classes;*
- *Calcular o tamanho das classes;*
- *Calcular o limite das classes;*
- *Construir uma tabela de frequência;*
- *Desenhar um histograma;*
- *Interpretar o histograma;*

#### *Considerando as informações supracitadas, você deverá:*

- *Verificar se a distribuição do processo é normal (histograma);*
- *Construir uma carta de controle para variáveis Xbarra e R;*
- *Calcular e identificar os limites de controle;*
- *Avaliar a estabilidade do processo.*

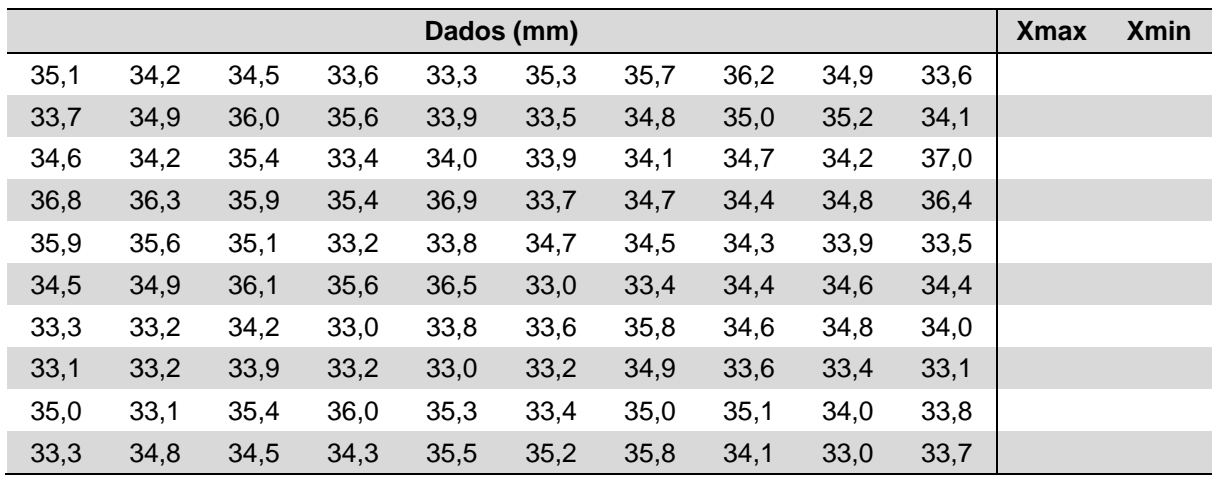

 $\boldsymbol{R}$ Tamanho das Classes

 $\boldsymbol{k}$ 

Número de Classes (k)  $k=\sqrt{n}$ 

Amplitude:  $h = \frac{R}{R}$   $k = \sqrt{n}$  R=Xmax-Xmin

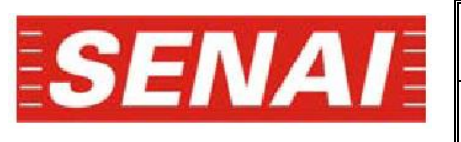

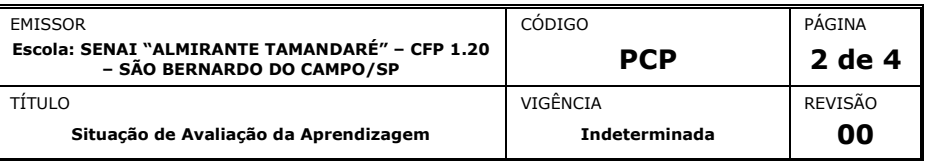

**Folha de cálculos**

## **Curso Técnico de Mecânica – Planejamento e Controle da Produção (PCP)**

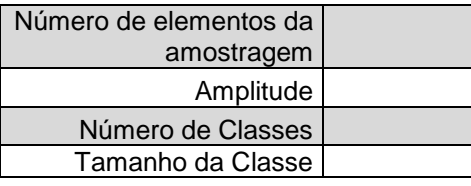

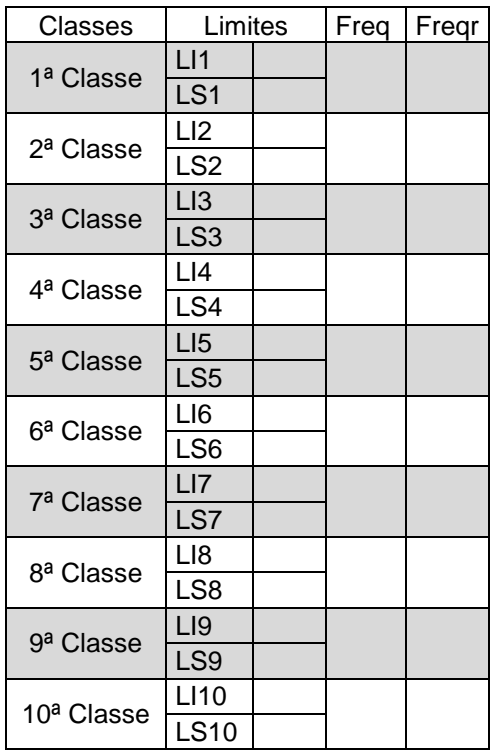

*Histograma:*

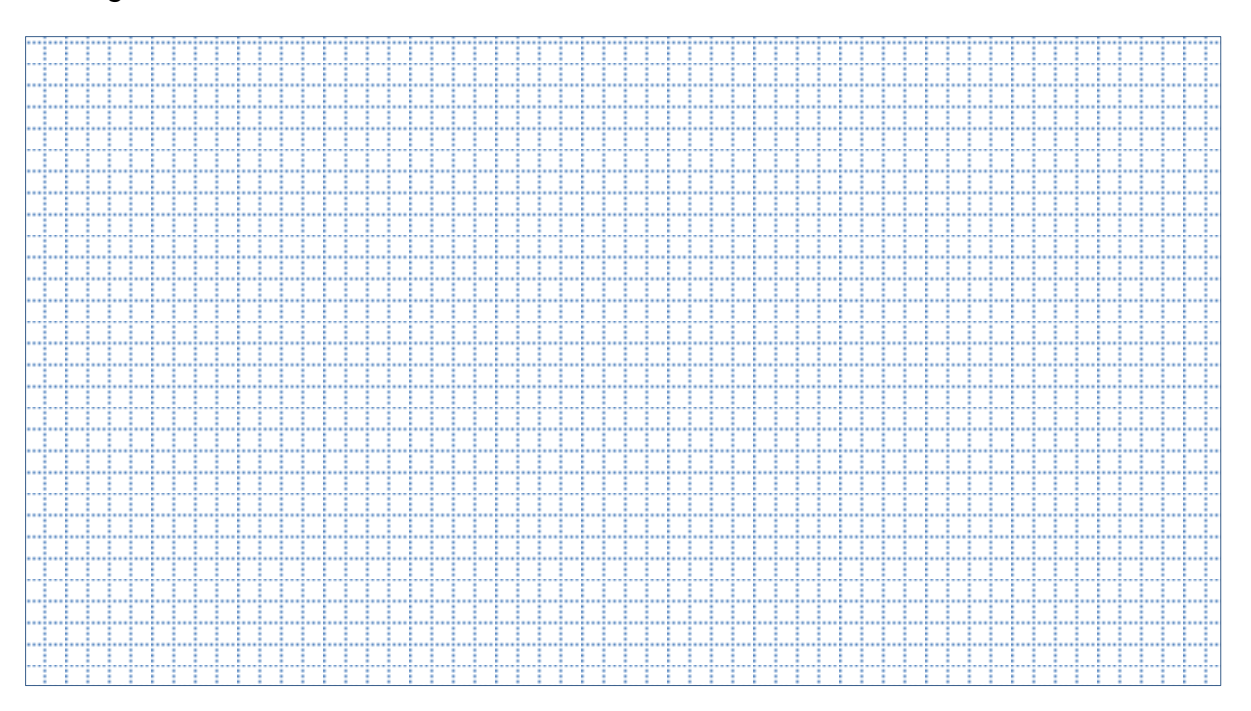

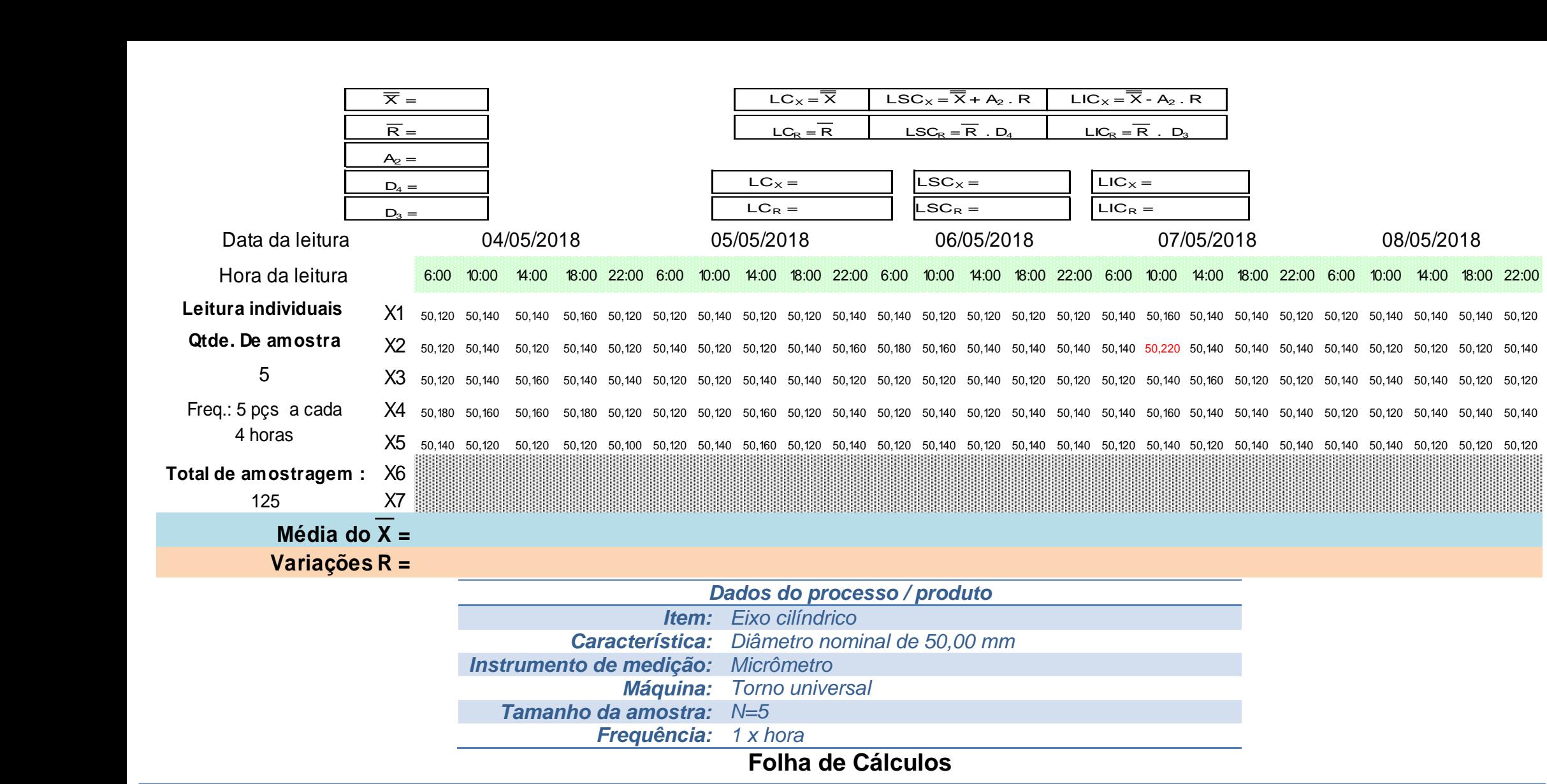

# **Gráfico das Médias**

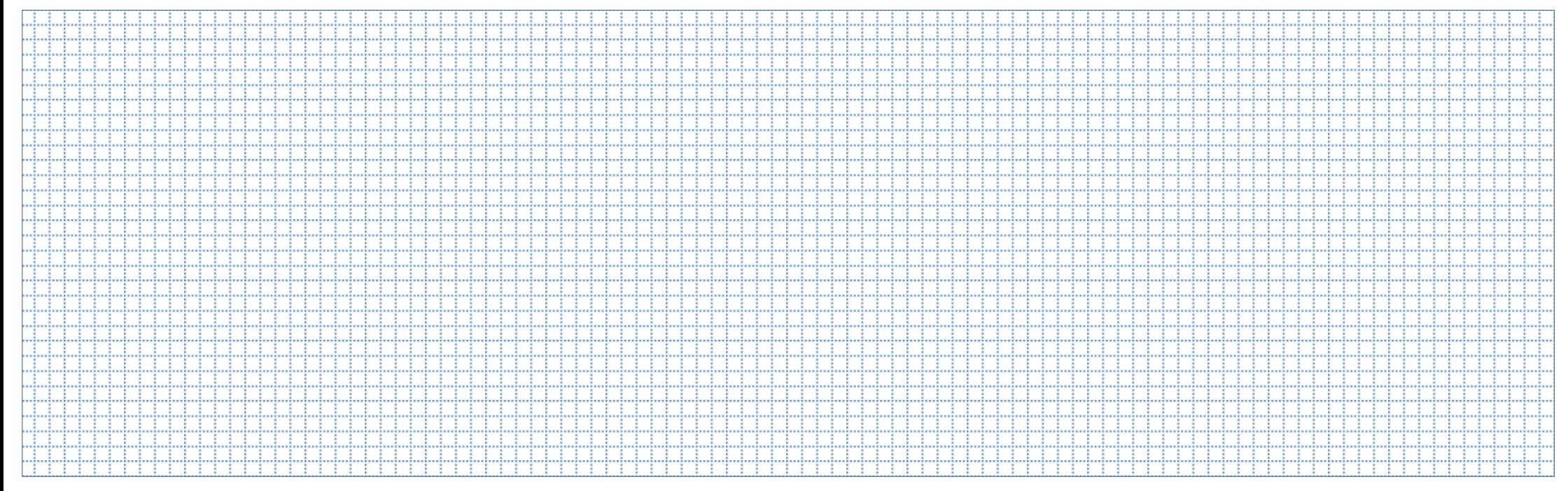

# **Gráfico das Amplitudes**

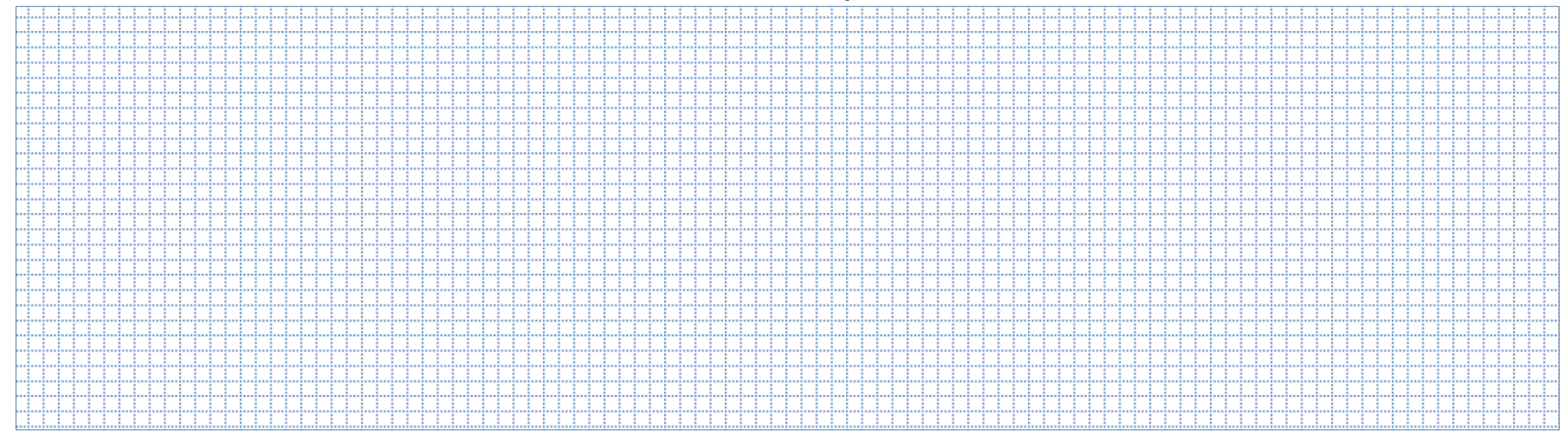